# **ItemExpandable**

Establishes whether or not the user can expand or collapse an item.

## Usage

```
Set_Property(OLECtrlEntID, "OLE.ItemExpandable[key]", Boolean)
```
### Values

#### [True | False]

**Default**: True

#### **Indices**

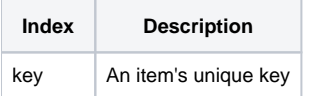

## Remarks

The ItemExpandable property establishes whether or not an item can be expanded or collapsed by the user. If disabled, then no expansion button will appear next to the item. Nor will the user be able to expand or collapse the item by double-clicking or using the keyboard. However, you can still use the [Ite](https://wiki.srpcs.com/display/TreeControl/ItemExpanded) [mExpanded](https://wiki.srpcs.com/display/TreeControl/ItemExpanded) property to expand and collapse the item programmatically.

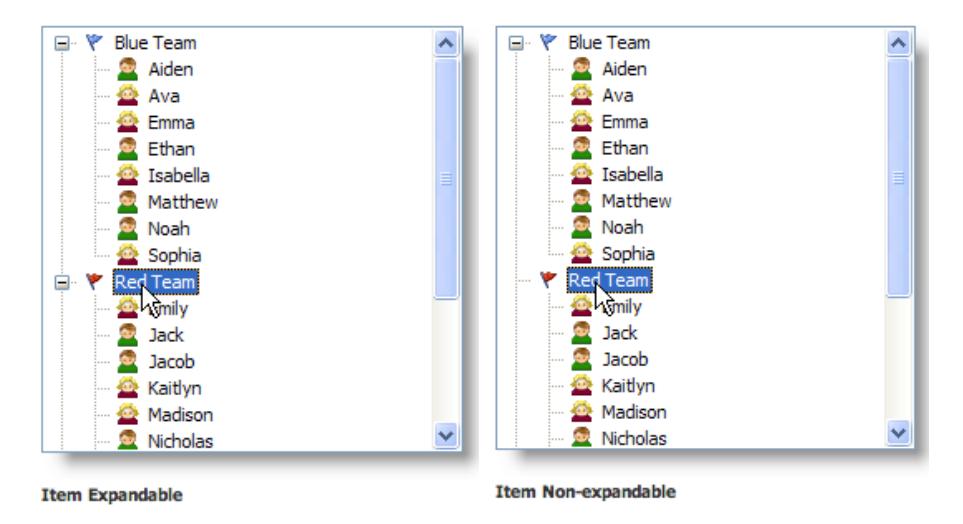

This property is most useful for keeping an item permanently expanded.

**Use the [DefExpandable](https://wiki.srpcs.com/display/TreeControl/DefExpandable) property to set the default expandable value for new items.**

# Example

```
// Permanently expand the item whose key is "Item1" 
Set_Property(@Window:".OLE_TREE", "OLE.ItemExpandable[Item1]", 0) 
Set_Property(@Window:".OLE_TREE", "OLE.ItemExpanded[Item1]", 1) 
// Make all items expandable 
Set_Property(@Window:".OLE_TREE", "OLE.ItemExpandable[All]", 1)
```
# See Also

[Item,](https://wiki.srpcs.com/display/TreeControl/Item) [DefExpandable](https://wiki.srpcs.com/display/TreeControl/DefExpandable), [ItemExpanded](https://wiki.srpcs.com/display/TreeControl/ItemExpanded)